How Do I Get Rid Of Malware On My [Macbook](http://documents.ozracingcorp.com/to.php?q=How Do I Get Rid Of Malware On My Macbook Pro) **Pro** [>>>CLICK](http://documents.ozracingcorp.com/to.php?q=How Do I Get Rid Of Malware On My Macbook Pro) HERE<<<

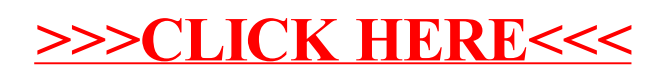